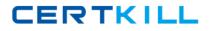

# Linux Foundation Exam LFCS

## Linux Foundation Certified System Administrator

Version: 5.0

[Total Questions: 260]

https://certkill.com

## Question No : 1

What is the difference between the commands test -e path and test -f path?

**A.** They are equivalent options with the same behaviour.

**B.** The -f option tests for a regular file. The -e option tests for an empty file.

**C.** Both options check the existence of the path. The -f option also confirms that it is a regular file.

**D.** The -f option tests for a regular file. The -e option tests for an executable file.

## Answer: C

## **Question No : 2**

Which of the following commands moves and resumes in the background the last stopped shell job?

A. run

B. bg

C. fg

D. back

**Answer: B** 

## **Question No:3**

What is the effect of the egrep command when the -v option is used?

- A. It enables color to highlight matching parts.
- **B.** It only outputs non-matching lines.
- C. It shows the command's version information.
- **D.** It changes theoutput order showing the last matching line first.

## Answer: B

## **Question No:4**

When running the command

sed -e "s/a/b/" /tmp/file >/tmp/file

While /tmp/file contains data, why is /tmp/file empty afterwards?

**A.** The file order is incorrect. The destination file must be mentioned before the command to ensure redirection.

**B.** The command sed did not match anything in that file therefore the output is empty.

**C.** When the shell establishes the redirection it overwrites the target file before the redirected command starts and opens it for reading.

**D.** Redirection for shell commands do not work using the > character. It only works using the | character instead.

## Answer: C

## Question No : 5 CORRECT TEXT

What argument to the -type option of find will match files that are symbolic links? (Specify only the argument and no other options or words.)

## Answer: |

## **Question No:6**

What is true regarding a default route?

**A.** The default route is always used first. When the default route is not available more specific routes are tried.

**B.** When a default route is set, all other routes are disabled until the default route is deleted.

**C.** The default route is only used if there is not a more specific route to a destination host or network.

**D.** Without a default route, no network communication even in directly attached networks is possible.

## Answer: C

## **Question No:7**

What is true regarding TCP port 23?

**A.** Port 23 is the well known port for the telnet service which is a plain text protocol that should no longer be used.

**B.** Port 23 is the well known port for the SSH service which provides secure logins.

C. Port 23 is the well known port for the rlogin service which is SSL secured by default.

**D.** Port 23 is the well known port for the system login services which are encrypted when the user runs the starttls command in his login shell.

## **Answer: A**

**Question No:8** 

Which approach will provide a listing of the contents in a tar archive?

- A. Use the tar command with -t.
- **B.** Use the grep command.
- **C.** Use the find command.
- **D.** Use the zless command.
- E. Use the zlist command.

## **Answer: A**

## **Question No:9**

Which type of filesystem is created by mkfs when it is executed with the block device name only and without any additional parameters?

A. ext2

B. ext3

**C.** ext4

D. XFS

E. VFAT

Answer: A

## **Question No : 10**

On a regular users workstation the route command takes a long time before printing out the routing table. Which of the following errors does that indicate?

**A.** The local routing information may be corrupted and must be re-validated using a routing protocol.

**B.** One of the routers in the routing table is not available which causes the automatic router failure detection mechanism (ARF-D) to wait for a timeout.

**C.** There may accidentally be more than one default router in which case a default router election has to be done on the network in order to choose one router as the default.

**D.** DNS resolution may not be working as route by default tries to resolve names of routers and destinations and may run into a timeout.

#### Answer: D

## **Question No : 11 CORRECT TEXT**

Which file in the /proc filesystem lists parameters passed from the bootloader to the kernel? (Specify the file name only without any path.)

Answer: cmdline, /proc/cmdline

#### **Question No : 12**

Which of the following is a legacy program provided by CUPS for sending files to the printer queues on the command line?

- A. lpd
- B. lpp
- C. lpq
- D. lpr

**Answer: D** 

**Question No : 13** 

Which of the following commands updates the linker cache of shared libraries?

- A. mkcache
- **B.** soconfig
- **C.** mkldconfig
- **D.** Iddconfig
- E. Idconfig

Answer: E

## **Question No: 14**

Which file used by XDM specifies the default wallpaper?

A. /etc/X11/xdm/Xsetup
B. /etc/X11/xdm.conf
C. /etc/X11/xdm/Defaults
D. /etc/X11/defaults.conf

**Answer: A** 

## Question No: 15

What is the purpose of the Bash built-in export command?

- A. It allows disks to be mounted remotely.
- B. It runs a command as a process in a subshell.
- **C.** It makes the command history available to subshells.
- D. It sets up environment variables for applications.
- E. It shares NFS partitions for use by other systems on the network.

#### Answer: D

## **Question No : 16**

Which of the following commands will reduce all consecutive spaces down to a single space?

A. tr '\s' ' ' < a.txt > b.txt B. tr -c ' ' < a.txt > b.txt C. tr -d ' ' < a.txt > b.txt D. tr -r ' ' '\n' < a.txt > b.txt E. tr -s ' ' < a.txt > b.txt

## Answer: E

## Question No : 17

The X11 configuration file xorg.conf is grouped into sections. How is the content of the section SectionName associated with that section?

A. It is placed in curly brackets as in Section SectionName { ... }.

**B.** It is placed between a line containing Section "SectionName" and a line containing EndSection.

C. It is placed between the tags <Section name="SectionName"> and </Section>

**D.** It is placed after the row [SectionName].

**E.** It is placed after an initial unindented Section "SectionName" and must be indented by exactly one tab character.

## Answer: B

## Question No : 18

What entry can be added to the syslog.conf file to have all syslog messages generated by a system displayed on console 12?

A. \*.\* /dev/tty12
B. /var/log/messages | /dev/tty12
C. | /dev/tty12
D. syslog tty12
E. mail.\* /dev/tty12

Answer: A

**Question No : 19** 

## Linux Foundation LFCS : Practice Test

Which of the following commands will create an archive file, named backup.tar, containing all the files from the directory /home?

- A. tar /home backup.tar
- B. tar -cf /home backup.tar
- C. tar -xf /home backup.tar
- D. tar -xf backup.tar /home
- E. tar -cf backup.tar /home

## Answer: E

## Question No : 20

In a nested directory structure, which find command line option would be used to restrict the command to searching down a particular number of subdirectories?

- A. -dirmax
- B. -maxdepth
- C. -maxlevels
- **D.** -n
- **E.** -s

**Answer: B** 

## Question No : 21

When using rpm --verify to check files created during the installation of RPM packages, which of the following information is taken into consideration? (Choose THREE correct answers.)

- A. Timestamps
- B. MD5 checksums
- C. Inodes
- **D.** File sizes
- E. GnuPG signatures

Answer: A,B,D

## **Question No : 22 CORRECT TEXT**

What command displays all aliases defined in the current shell? (Specify the command without any path information)

Answer: alias, alias -p

Question No : 23 CORRECT TEXT

Which command displays a list of allbackground tasks running in the current shell? (Specify ONLY the command without any path or parameters.)

Answer: jobs

**Question No: 24** 

Which of the followingcommand sets the Bash variable named TEST with the content FOO?

A. set TEST="FOO"
B. TEST = "FOO"
C. var TEST="FOO"
D. TEST="FOO"

Answer: D

## Question No : 25

Which of the following tools used for DNS debugging, reports not only the response from the name server but also details about the query?

A. dnsq

B. dig

C. hostname

**D.** dnslookup

E. zoneinfo

#### Answer: B

## Question No : 26

Which of the following pieces of information of an existing file is changed when a hard link pointing to that file is created?

- A. File size
- B. Modify timestamp
- C. Link count
- D. Inode number
- E. Permissions

Answer: C

## **Question No: 27**

Which of the following find commands will print out a list of files owned by root and with the SUID bit set in /usr?

- **A.** find /usr -uid 0 -perm +4000
- B. find -user root +mode +s /usr
- **C.** find -type suid -username root -d /usr

**D.** find /usr -ls  $\s \ -u$  root

E. find /usr -suid -perm +4000

## Answer: A

## Question No : 28

What is a purpose of an SSH host key?

**A.** It must be sent by any SSH client in addition to a user key in order to identify the client's host.

**B.** It provides the server's identity information to connecting SSH clients.

- **C.** It is the root key by which all user SSH keys must be signed.
- **D.** It authenticates any user that logs into a remote machine from the key's host.